# Package 'ADLP'

April 18, 2024

Type Package

Title Accident and Development Period Adjusted Linear Pools for Actuarial Stochastic Reserving

Version 0.1.0

Author Benjamin Avanzi [aut],

William Ho [aut], Yanfeng Li [aut, cre], Bernard Wong [aut], Alan Xian [aut]

Maintainer Yanfeng Li<yanfeng.li@student.unsw.edu.au>

Description Loss reserving generally focuses on identifying a single model that can generate superior predictive performance. However, different loss reserving models specialise in capturing different aspects of loss data.

This is recognised in practice in the sense that results from different models are often considered, and sometimes combined. For instance, actuaries may take a weighted average of the prediction outcomes from

various loss reserving models, often based on subjective assessments.

This package allows for the use of a systematic framework to objectively combine (i.e. ensemble) multiple stochastic loss reserving models such that the strengths offered by different models can be utilised effectively. Our

framework is developed in Avanzi et al. (2023). Firstly, our criteria model combination considers the full distributional properties of the ensemble and not just the central

estimate - which is of particular importance in the reserving context. Secondly, our framework is that it is tailored for the features inherent to reserving data. These include, for instance, accident, development,

calendar, and claim maturity effects. Crucially, the relative impor-

tance and scarcity of data across accident periods renders the problem distinct from the traditional ensemble techniques in statistical learning.

Our framework is illustrated with a complex synthetic dataset. In the results, the optimised ensemble outperforms both (i) traditional model selection strate-

gies, and (ii) an equally weighted ensemble. In

particular, the improvement occurs not only with central estimates but also relevant quantiles, such as the 75th percentile of reserves (typically of interest to both insurers and regulators). Reference: Avanzi B, Li Y, Wong B, Xian A (2023) "Ensemble distributional forecasting for in-surance loss reserving" [<doi:10.48550/arXiv.2206.08541>](https://doi.org/10.48550/arXiv.2206.08541).

<span id="page-1-0"></span>2 adlp\_partition

License GPL-3

Encoding UTF-8

URL <https://github.com/agi-lab/ADLP>

BugReports <https://github.com/agi-lab/ADLP/issues> LazyData true RoxygenNote 7.3.1 Imports methods

Suggests knitr, tidyverse, SynthETIC (>= 1.0.0)

VignetteBuilder knitr

**Depends**  $R$  ( $>= 2.10$ )

NeedsCompilation no

Repository CRAN

Date/Publication 2024-04-18 19:23:01 UTC

## R topics documented:

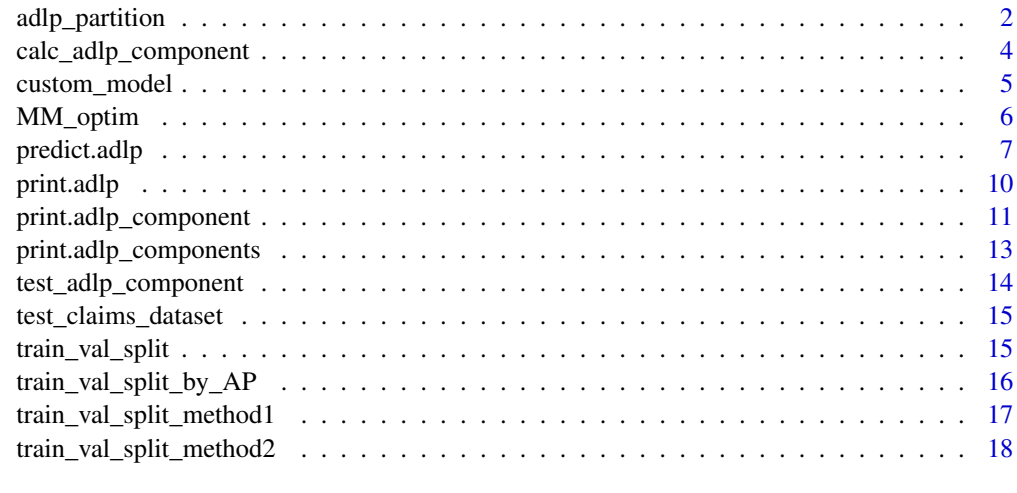

#### $\bf 1$ ndex  $\bf 20$  $\bf 20$

<span id="page-1-2"></span>adlp\_partition *Accident and Development period Adjusted Linear Pools partition function*

#### <span id="page-1-1"></span>Description

General framework for any user-defined function for partitions of claims triangle data.

#### <span id="page-2-0"></span>adlp\_partition 3

#### Usage

```
adlp_partition(df, ...)
adlp_partition_none(df)
adlp_partition_ap(df, tri.size, size = 1, weights = rep(1, size))
```
#### Arguments

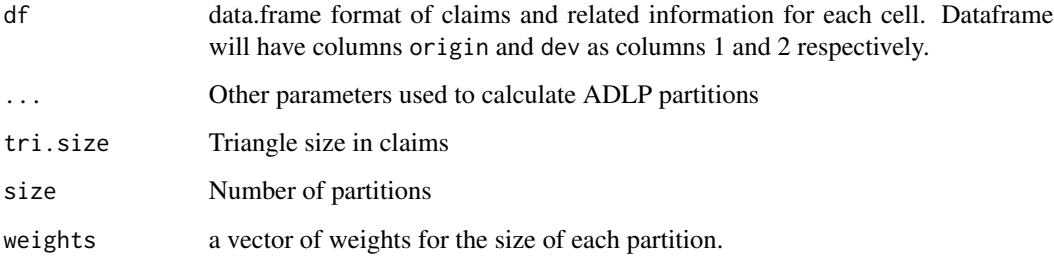

#### Details

adlp\_partition\_none is the default functionality with no partitions. This is equivalent to the standard linear pooling.

adlp\_partition\_ap will partition the claims triangle by accident period, Where the choice of accident period to partition will be determined to most closely resemble the desired weights.

The choice of accident period relies on a greedy algorithm that aims to find the accident period that provides the amount of cells that is larger or equal to the desired split.

#### Value

List containing the df as a result of the partitions.

#### See Also

[adlp\\_partition\\_none,](#page-1-1) [adlp\\_partition\\_ap](#page-1-1)

#### Examples

```
data("test_claims_dataset")
adlp_partition_none(test_claims_dataset)
```

```
data("test_claims_dataset")
adlp_partition_ap(test_claims_dataset, tri.size = 40, size = 3)
```
<span id="page-3-0"></span>calc\_adlp\_component *Accident and Development period Adjusted Linear Pools Component Models*

#### Description

Accident and Development period Adjusted Linear Pools Component Models

#### Usage

```
calc_adlp_component(
  component,
 newdata,
 y = NULL,model = c("train", "full"),
  calc = c("pdf", "cdf", "mu", "sim")
)
calc_adlp_component_lst(
  components_lst,
  newdata,
 model = c("train", "full"),
  calc = c("pdf", "cdf", "mu", "sim"),...
)
```
#### Arguments

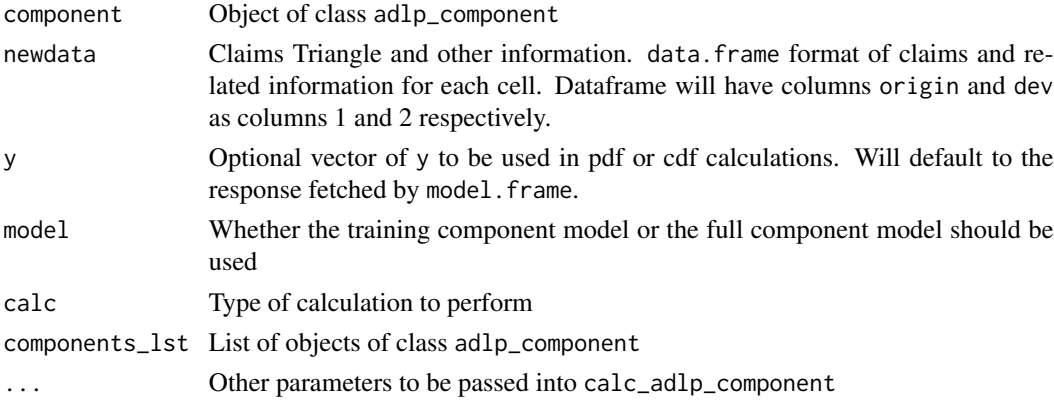

#### Details

Calls the specified function for an object of class adlp\_component.

calc\_adlp\_component\_lst is a wrapper for calc\_adlp\_component for each component in the list components\_lst. This wrapper also contains functionality to signal the component that causes an error if it is occuring downstream.

#### <span id="page-4-0"></span>custom\_model 5

#### Value

The result of the evaluated function on the adlp\_component. This would be a vector with the same length as rows on newdata with the calculations.

#### Examples

```
data(test_adlp_component)
```

```
newdata <- test_adlp_component$model_train$data
pdf_data = calc_adlp_component(test_adlp_component, newdata = newdata,
                         model = "train", calc = "pdf")data(test_adlp_component)
test_component1 <- test_adlp_component
test_component2 <- test_adlp_component
test_components <- adlp_components(
   component1 = test_component1,
    component2 = test_component2
)
newdata <- test_adlp_component$model_train$data
pdf_data = calc_adlp_component_lst(test_components, newdata = newdata,
                         model = "train", calc = "pdf")
```
<span id="page-4-1"></span>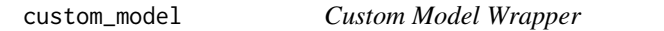

#### Description

Function to define basic functionality needed for a custom model that does not fit the general framework of models that align with [adlp\\_component](#page-10-1)

#### Usage

```
custom_model(formula, data, ...)
## S3 method for class 'custom_model'
update(object, data, ...)
```
#### Arguments

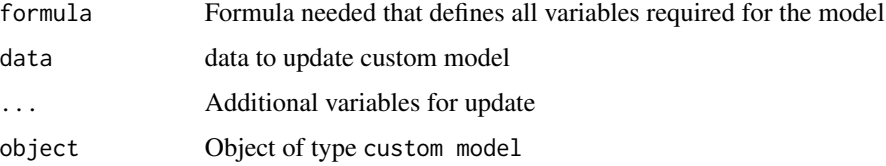

#### <span id="page-5-0"></span>Details

Custom model should support the S3 method formula and update.

#### Value

An object of class custom\_model. custom\_model is a list that stores the required formula to update the model and the data used to update the model.

#### Examples

```
data("test_claims_dataset")
custom_model <- custom_model(claims~., data=test_claims_dataset)
```
MM\_optim *Minorization-Maximisation Algorithm performed to fit the ADLPs*

#### Description

The Minorization-Maximization algorithm aims to optimize a surrogate objective function that approximates the Log Score. This approach typically results in fast and stable convergence, while ensuring that combination weights adhere to the constraints of being non-negative and summing to one. For detailed description of the algorithm, one might refer to: Conflitti, De Mol, and Giannone (2015)

#### Usage

```
MM_optim(w_init, dat, niter = 500)
```
#### Arguments

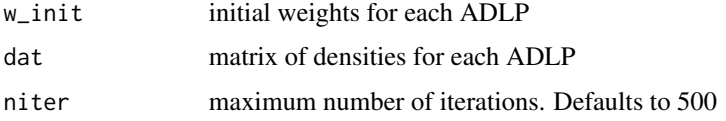

#### Value

An object of class mm\_optim. mm\_optim is a list that stores the results of the MM algorithm performed, including the final parameters, the final loss and numer of iterations.

#### References

Conflitti, Cristina, Christine De Mol, and Domenico Giannone. "Optimal combination of survey forecasts." International Journal of Forecasting 31.4 (2015): 1096-1103.

### <span id="page-6-0"></span>predict.adlp 7

#### Examples

```
w\_init \leftarrow rep(1/3, 3)set.seed(1)
density_data <- matrix(runif(9), nrow = 3, ncol = 3)
MM_optim(w_init, density_data, niter = 500)
```
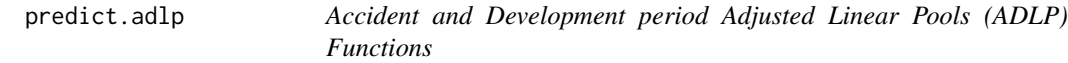

#### Description

Family of functions used to support ADLP inference and prediction.

#### Usage

```
## S3 method for class 'adlp'
predict(object, newdata = NULL, ...)
adlp_dens(adlp, newdata, model = c("train", "full"))
adlp_logS(adlp, newdata, model = c("train", "full"), epsilon = 1e-06)
adlp_CRPS(
 adlp,
 newdata,
 response_name,
 model = c("train", "full"),lower = 1,upper = NULL,
 sample_n = 2000
)
```
adlp\_simulate(n, adlp, newdata = NULL)

#### Arguments

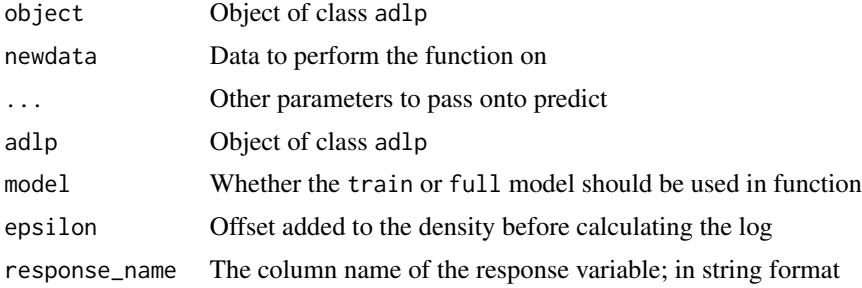

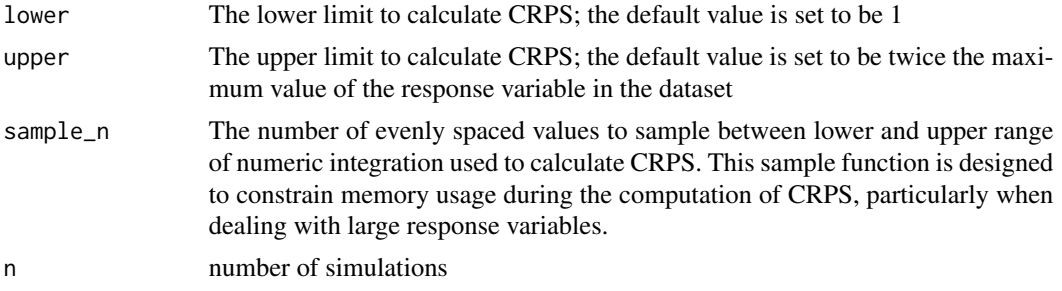

#### Details

Predicts the central estimates based on the ADLP component models and weights.

Calculates the probability density ad each point, given newdata.

Calculates the log score, which is the log of the probability density, with an offset epsilon to handle zero densities. Log Score is a strictly proper scoring rule. For full discussion of the mathematical details and advantages of Log Score, one might refer to Gneiting and Raftery (2007)

Continuously Ranked Probability Score (CRPS) is calculated for each data point. lower and upper are used as limits when approximating the integral. CRPS is a strictly proper scoring rule. For full discussion of the mathematical details and advantages of CRPS, one might refer to Gneiting and Raftery (2007). The CRPS function has been discretized in this context to ensure adaptability to various distributions. For details, one might refer to Gneiting and Ranjan (2011)

Simulations of ADLP predictions, given component models and ADLP weights.

#### Value

data.frame of results, where the first and second columns correspond to the \$origin and \$dev columns from the triangles. An index column for simulation # is also included when simulating ADLP.

#### References

Gneiting, T., Raftery, A. E., 2007. Strictly proper scoring rules, prediction, and estimation. Journal of the American Statistical Association 102 (477), 359–378.

Gneiting, T., Ranjan, R., 2011. Comparing density forecasts using threshold-and quantile-weighted scoring rules. Journal of Business & Economic Statistics 29 (3), 411–422.

#### Examples

```
data(test_adlp_component)
test_component1 <- test_adlp_component
test_component2 <- test_adlp_component
test_components <- adlp_components(
    component1 = test_component1,
    component2 = test_component2
)
```
newdata <- test\_component1\$model\_train\$data

```
test_adlp <- adlp(test_components, newdata = newdata,
    partition_func = adlp_partition_ap, tri.size = 40, size = 3)
test_adlp_dens <- adlp_dens(test_adlp, newdata, "full")
data(test_adlp_component)
test_component1 <- test_adlp_component
test_component2 <- test_adlp_component
test_components <- adlp_components(
    component1 = test_component1,
    component2 = test_component2
\lambdanewdata <- test_component1$model_train$data
test_adlp <- adlp(test_components, newdata = newdata,
    partition_func = adlp_partition_ap, tri.size = 40, size = 3)
test_adlp_logs <- adlp_logS(test_adlp, newdata, "full")
data(test_adlp_component)
test_component1 <- test_adlp_component
test_component2 <- test_adlp_component
test_components <- adlp_components(
    component1 = test_component1,
    component2 = test_component2
\lambdanewdata <- test_component1$model_train$data
test_adlp <- adlp(test_components, newdata = newdata,
   partition_func = adlp_partition_ap, tri.size = 40, size = 3)
test_adlp_crps <- adlp_CRPS(test_adlp, newdata, "full", response_name = "claims", sample_n = 100)
data(test_adlp_component)
test_component1 <- test_adlp_component
test_component2 <- test_adlp_component
test_components <- adlp_components(
    component1 = test_component1,
    component2 = test_component2
\mathcal{L}newdata <- test_component1$model_train$data
test_adlp <- adlp(test_components, newdata = newdata,
    partition_func = adlp_partition_ap, tri.size = 40, size = 3)
test_adlp_sim <- adlp_simulate(10, test_adlp, newdata=newdata)
```
<span id="page-9-0"></span>

#### Description

Class to estimate an ADLP model fitted by Minorization-Maximisation.

#### Usage

```
## S3 method for class 'adlp'
print(x, \ldots)adlp(components_lst, newdata, partition_func, param_tol = 1e-16, ...)
```
#### Arguments

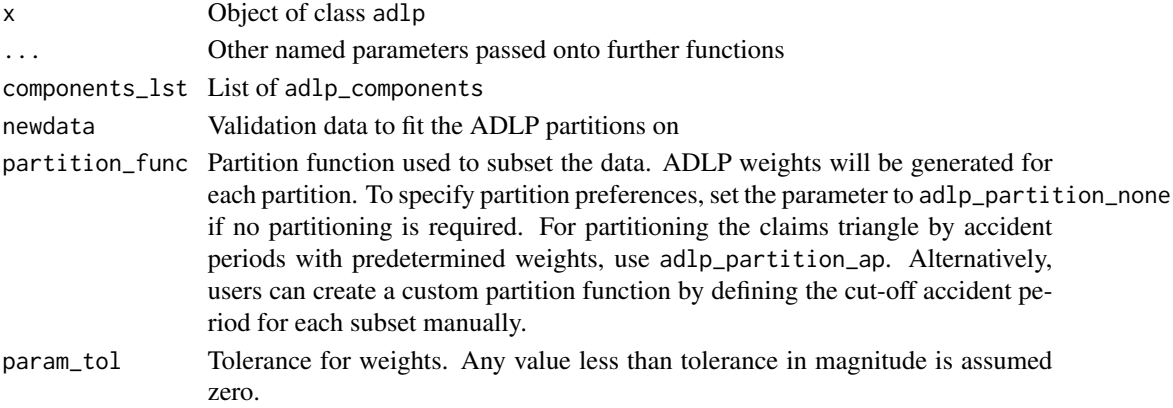

#### Details

See [adlp\\_component](#page-10-1) and [adlp\\_components](#page-12-1) objects for more information on required format for inputs.

See [adlp\\_partition](#page-1-2) for information on valid partition functions.

For an understanding of how partitions affect the performance of the ADLP ensemble, one might refer to Avanzi, Li, Wong and Xian (2022)

#### Value

Object of class adlp. This object has the following components:

components\_lst adlp\_components; List of adlp\_components, see also adlp\_components model\_weights vector; vector of model weights fitted for each component partition\_func function; Partition function used to fit the components optim\_MM mm\_optim; Details related to the MM algorithm see also MM\_optim() newdata data.frame; Data.frame used to fit the ADLP

#### <span id="page-10-0"></span>References

Avanzi, B., Li, Y., Wong, B., & Xian, A. (2022). Ensemble distributional forecasting for insurance loss reserving. arXiv preprint arXiv:2206.08541.

#### Examples

```
data(test_adlp_component)
test_component1 <- test_adlp_component
test_component2 <- test_adlp_component
test_components <- adlp_components(
    component1 = test_component1,
    component2 = test_component2
)
newdata <- test_component1$model_train$data
test_adlp <- adlp(test_components, newdata = newdata, response_name = "claims",
    partition_func = adlp_partition_ap, tri.size = 40, size = 3)
```
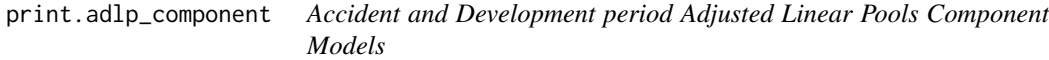

#### <span id="page-10-1"></span>Description

Class to store component models and related functions required for ADLP estimation, prediction and goodness of fit.

#### Usage

```
## S3 method for class 'adlp_component'
print(x, \ldots)adlp_component(
  model_train,
 model_full,
  calc_dens,
  calc_mu,
  calc_cdf,
  sim_fun,
  ...
)
```
#### Arguments

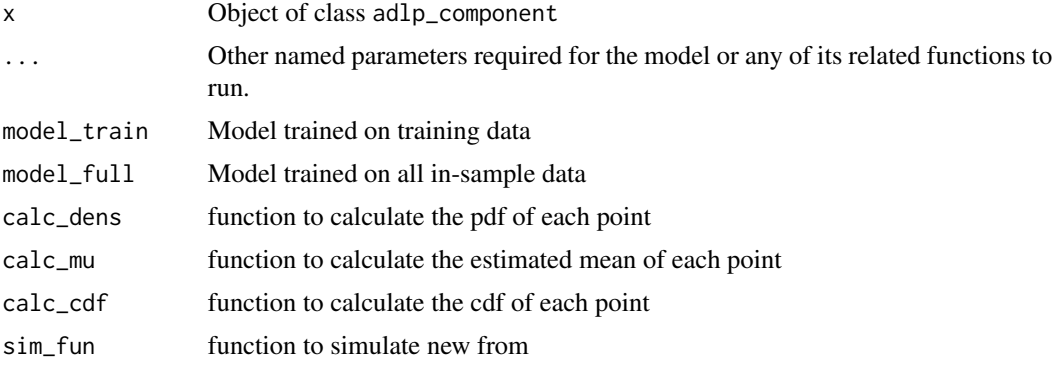

#### Details

Component models model\_train and model\_full are designed to be objects of class glm, lm, or similar. The models would desirably have a S3 method for 'formula. For models that do not fit under this umbrella, see [custom\\_model.](#page-4-1) For a potential list of candidate models, one might refer to Avanzi, Li, Wong and Xian (2022).

Functions as assumed to have the following parameter naming convention:

- y as the response variable
- model as the modeling object model\_train or model\_full
- newdata to designate new data

Other inputs not in this list will need to be intialised with the adlp\_component

#### Value

Object of class adlp\_component

#### References

Avanzi, B., Li, Y., Wong, B., & Xian, A. (2022). Ensemble distributional forecasting for insurance loss reserving. arXiv preprint arXiv:2206.08541.

#### Examples

```
data("test_claims_dataset")
train_val <- train_val_split_method1(
   df = test_claims_dataset,
   tri.size = 40,
   val\_ratio = 0.3,
    test = TRUE
)
train_data <- train_val$train
valid_data <- train_val$valid
insample_data <- rbind(train_data, valid_data)
```
<span id="page-11-0"></span>

```
base_model1 <- glm(formula = claims~factor(dev),
                   family=gaussian(link = "identity"), data=train_data)
base_model1_full <- update(base_model1, data = insample_data)
dens_normal <- function(y, model, newdata){
   pred_model <- predict(model, newdata=newdata, type="response", se.fit=TRUE)
   mu <- pred_model$fit
    sigma <- pred_model$residual.scale
    return(dnorm(x=y, mean=mu, sd=sigma))
}
cdf_normal<-function(y, model, newdata){
    pred_model <- predict(model, newdata=newdata, type="response", se.fit=TRUE)
    mu <- pred_model$fit
    sigma <- pred_model$residual.scale
    return(pnorm(q=y, mean=mu, sd=sigma))
}
mu_normal<-function(model, newdata){
    mu <- predict(model, newdata=newdata, type="response")
   mu < - \text{pmax}(mu, 0)return(mu)
}
sim_normal<-function(model, newdata){
    pred_model <- predict(model, newdata=newdata, type="response", se.fit=TRUE)
    mu <- pred_model$fit
    sigma <- pred_model$residual.scale
    sim <- rnorm(length(mu), mean=mu, sd=sigma)
    sim <- pmax(sim, 0)
    return(sim)
}
base_component1 = adlp_component(
    model_train = base_model1,
   model_full = base_model1_full,
    calc_dens = dens_normal,
   calc_cdf = cdf_normal,
    calc_mu = mu_normal,
    sim_fun = sim_normal
)
```
<span id="page-12-1"></span>print.adlp\_components *Accident and Development period Adjusted Linear Pools Component Models*

#### <span id="page-13-0"></span>Description

Accident and Development period Adjusted Linear Pools Component Models

#### Usage

## S3 method for class 'adlp\_components'  $print(x, \ldots)$ 

adlp\_components(...)

#### Arguments

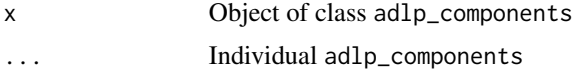

#### Details

Class to structure a list of [adlp\\_components.](#page-12-1)

#### Value

An object of class adlp\_components

#### Examples

```
data(test_adlp_component)
test_component1 <- test_adlp_component
test_component2 <- test_adlp_component
test_components <- adlp_components(
    component1 = test_component1,
    component2 = test_component2
\mathcal{L}
```
test\_adlp\_component *Test ADLP Component*

#### Description

A adlp\_component object created for examples.

#### Usage

test\_adlp\_component

#### Format

A adlp\_component format, see [adlp\\_component.](#page-10-1)

<span id="page-14-0"></span>test\_claims\_dataset 15

#### Examples

test\_adlp\_component

test\_claims\_dataset *Claims Data in data.frame Format*

#### Description

A data.frame of claims, with the corresponding Accident Period (origin) and Development Period (dev). A calendar column is also included (as the sum of dev and origin. This format is required for the ADLP package

#### Usage

test\_claims\_dataset

#### Format

A data.frame with 4 components:

origin Accident Period dev Development Period calendar Accident Period + Development Period claims Claim amount

#### Examples

test\_claims\_dataset\$claims

<span id="page-14-1"></span>train\_val\_split *Train-Validation Split of Claims Triangle*

#### Description

General framework for any user-defined training/validation/testing split of claims triangle data. The ADLP package contains three default splitting algorithms.

#### Usage

train\_val\_split(df, ...)

#### Arguments

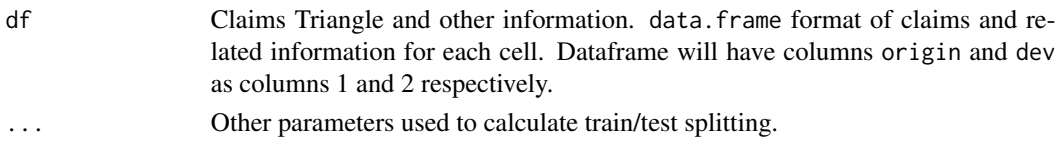

#### <span id="page-15-0"></span>Value

List containing \$train, \$valid, \$test, which should partition the input df.

### See Also

[train\\_val\\_split\\_by\\_AP,](#page-15-1) [train\\_val\\_split\\_method1,](#page-16-1) [train\\_val\\_split\\_method2](#page-17-1)

<span id="page-15-1"></span>train\_val\_split\_by\_AP *Train-Validation Split by Accident Period*

#### Description

Function for training/validation splitting.

#### Usage

```
train_val_split_by_AP(df, accident_periods, max_dev_periods, test = FALSE)
```
#### Arguments

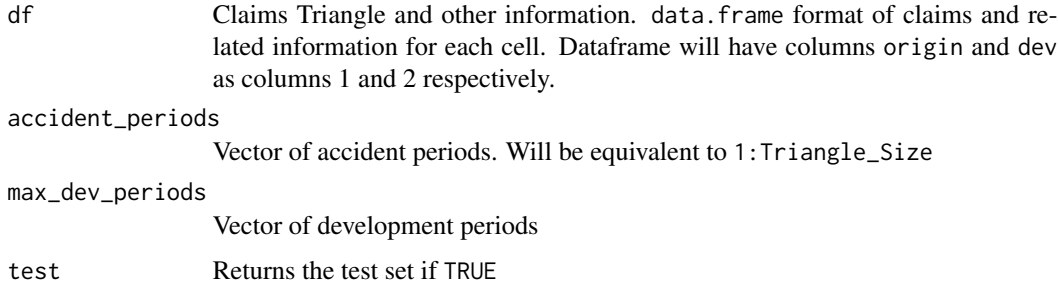

#### Details

Assigns training set defined by a maximum development period for each accident period:  $(x_{ij} \leq$  $MaxDP(i)$ .

Validation set is therefore cells outside of this period but within the upper triangle. The test set is all observations in the lower triangle.

#### Value

List containing \$train, \$valid, \$test, which should partition the input df.

#### See Also

[train\\_val\\_split](#page-14-1)

#### <span id="page-16-0"></span>Examples

```
data("test_claims_dataset")
train_val <- train_val_split_by_AP(
    df = test_claims_dataset,
    accident_periods = 1:40,
    max_dev_periods = 40:1,
    test = TRUE
\lambda
```
<span id="page-16-1"></span>train\_val\_split\_method1

```
Train-Validation Split by Accident Period Method 1
```
#### Description

Function for training/validation splitting.

#### Usage

```
train_val_split_method1(df, tri.size, val_ratio, test = FALSE)
```
#### Arguments

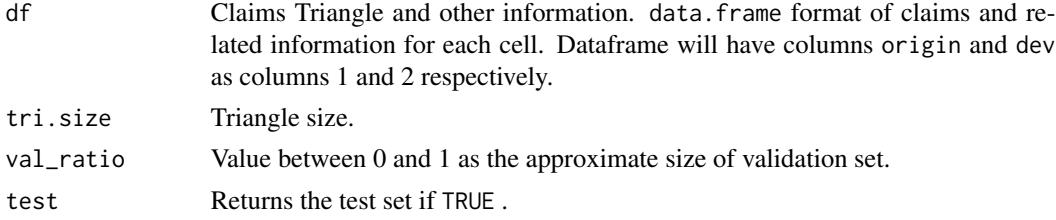

#### Details

Approximates the validation set by taking the n most recent calendar years as validation to best fit val\_ratio.

Validation set is therefore cells outside of this period but within the upper triangle. The test set is all observations in the lower triangle.

Note that accident period 1 and development period 1 will always be within the training set.

#### Value

List containing \$train, \$valid, \$test, which should partition the input df.

#### See Also

[train\\_val\\_split](#page-14-1)

#### Examples

```
data("test_claims_dataset")
train_val <- train_val_split_method1(
   df = test_claims_dataset,
   tri.size = 40,
   val\_ratio = 0.3,
    test = TRUE)
```
<span id="page-17-1"></span>train\_val\_split\_method2

*Train-Validation Split by Accident Period Method 2*

#### Description

Function for training/validation splitting.

#### Usage

```
train_val_split_method2(df, tri.size, val_ratio, test = FALSE)
```
#### Arguments

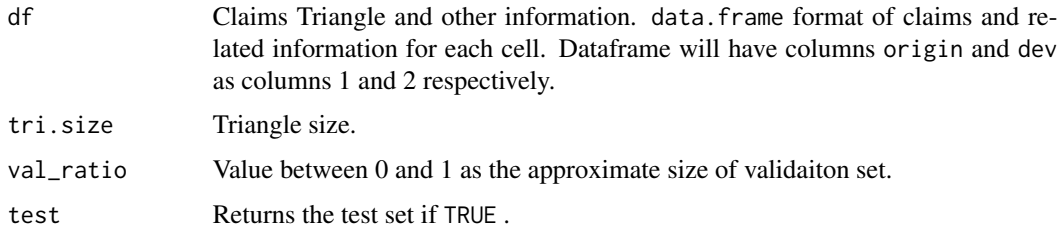

#### Details

Approximates the validation set by defining the training set as the cells below the function  $((b^{1/a} - b^2))$  $(x^{1/a})^a$ ). Where b is equal to the triangle size and a is optimised to best fit val\_ratio.

The training set is therefore cells outside of this period but within the upper triangle. The test set is all observations in the lower triangle.

Note that accident period 1 and development period 1 will always be within the training set.

#### Value

List containing \$train, \$valid, \$test, which should partition the input df.

<span id="page-17-0"></span>

### <span id="page-18-0"></span>See Also

[train\\_val\\_split](#page-14-1)

### Examples

```
data("test_claims_dataset")
```

```
train_val <- train_val_split_method1(
   df = test_claims_dataset,
   tri.size = 40,
   val\_ratio = 0.3,
   test = TRUE
)
```
# <span id="page-19-0"></span>Index

∗ datasets test\_adlp\_component, [14](#page-13-0) test\_claims\_dataset, [15](#page-14-0) adlp *(*print.adlp*)*, [10](#page-9-0) adlp\_component, *[5](#page-4-0)*, *[10](#page-9-0)*, *[14](#page-13-0)* adlp\_component *(*print.adlp\_component*)*, [11](#page-10-0) adlp\_components, *[10](#page-9-0)*, *[14](#page-13-0)* adlp\_components *(*print.adlp\_components*)*, [13](#page-12-0) adlp\_CRPS *(*predict.adlp*)*, [7](#page-6-0) adlp\_dens *(*predict.adlp*)*, [7](#page-6-0) adlp\_func *(*predict.adlp*)*, [7](#page-6-0) adlp\_logS *(*predict.adlp*)*, [7](#page-6-0) adlp\_partition, [2,](#page-1-0) *[10](#page-9-0)* adlp\_partition\_ap, *[3](#page-2-0)* adlp\_partition\_ap *(*adlp\_partition*)*, [2](#page-1-0) adlp\_partition\_none, *[3](#page-2-0)* adlp\_partition\_none *(*adlp\_partition*)*, [2](#page-1-0) adlp\_simulate *(*predict.adlp*)*, [7](#page-6-0) calc\_adlp\_component, [4](#page-3-0) calc\_adlp\_component\_lst *(*calc\_adlp\_component*)*, [4](#page-3-0) custom\_model, [5,](#page-4-0) *[12](#page-11-0)* MM\_optim, [6](#page-5-0) predict.adlp, [7](#page-6-0) print.adlp, [10](#page-9-0) print.adlp\_component, [11](#page-10-0) print.adlp\_components, [13](#page-12-0) test\_adlp\_component, [14](#page-13-0) test\_claims\_dataset, [15](#page-14-0) train\_val\_split, [15,](#page-14-0) *[16,](#page-15-0) [17](#page-16-0)*, *[19](#page-18-0)* train\_val\_split\_by\_AP, *[16](#page-15-0)*, [16](#page-15-0) train\_val\_split\_method1, *[16](#page-15-0)*, [17](#page-16-0) train\_val\_split\_method2, *[16](#page-15-0)*, [18](#page-17-0)

update.custom\_model *(*custom\_model*)*, [5](#page-4-0)